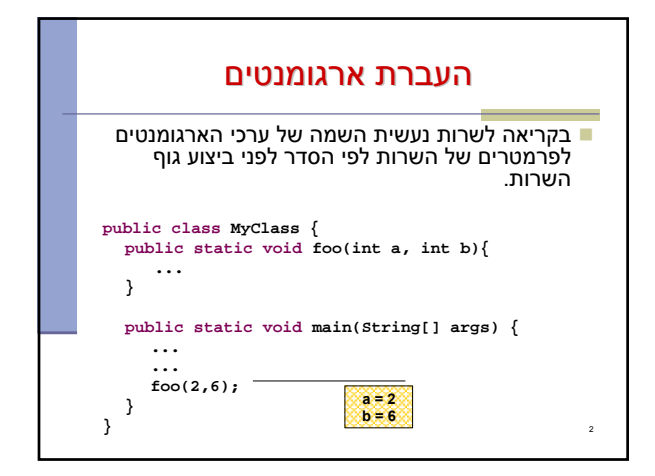

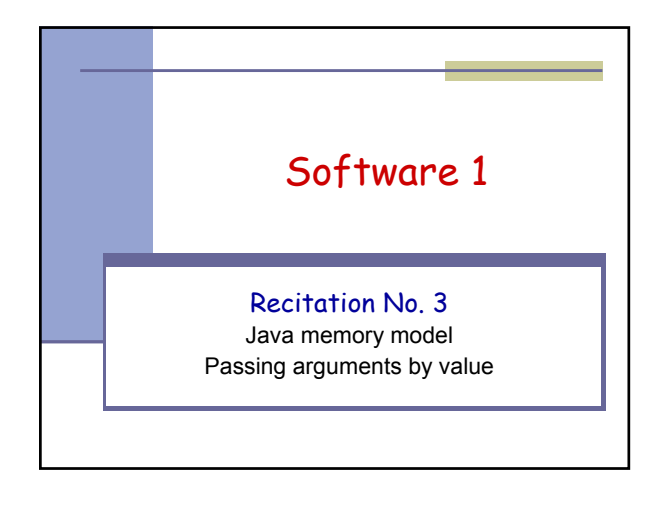

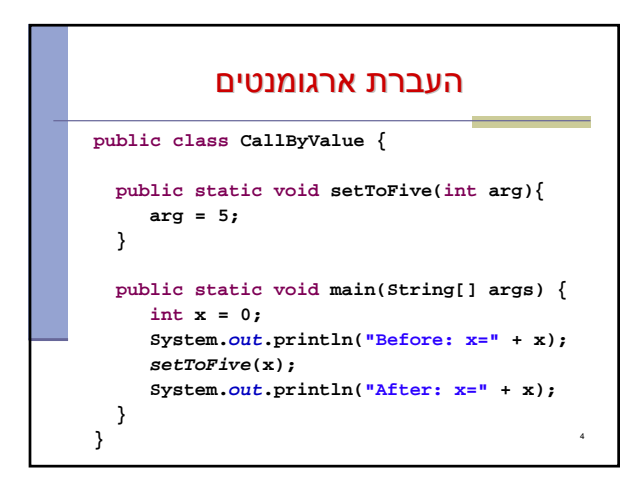

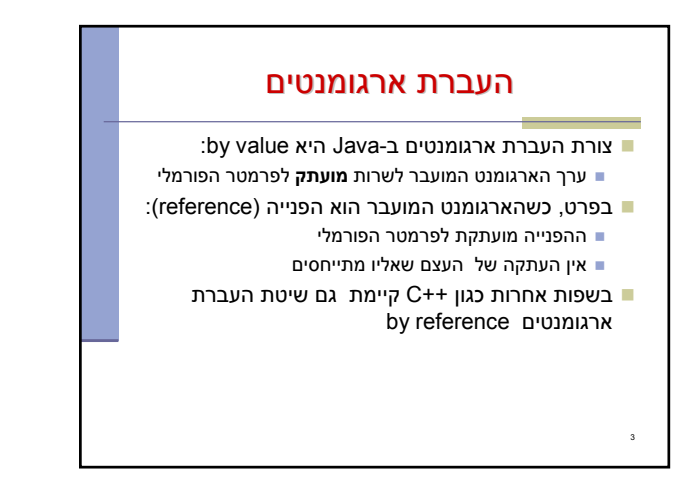

![](_page_0_Figure_4.jpeg)

![](_page_0_Figure_5.jpeg)

![](_page_1_Figure_0.jpeg)

![](_page_1_Figure_1.jpeg)

![](_page_1_Figure_2.jpeg)

![](_page_1_Figure_3.jpeg)

![](_page_1_Figure_4.jpeg)

![](_page_1_Figure_5.jpeg)

![](_page_2_Figure_0.jpeg)

![](_page_2_Figure_1.jpeg)

![](_page_2_Figure_2.jpeg)

## הפונקציה הפונקציה הנקראת והעולם שבחוץ

- בשיטת העברה by value לא יעזור למתודה לשנות **D** את הארגומנט שקיבלה, מכיוון שהיא מקבלת עותק אז איך יכולה מתודה להשפיע על ערכים במתודה
	- שקראה לה? ע"י ערך מוחזר
	- ע"י גישה למשתנים או עצמים שהוקצו ב- Heap
	- מתודות שמשנות את תמונת הזיכרון נקראות בהקשרים מסוימים Mutators או Transformers

16

![](_page_2_Figure_8.jpeg)

![](_page_2_Figure_9.jpeg)

![](_page_3_Figure_0.jpeg)

![](_page_3_Figure_1.jpeg)

public static void main(String[] args) {<br>
int [] arr = {4};<br>
System.out.println["mefores: arr[0]=" + arr[0] + "\tglobal=" + global);<br>
int result = increment(arr);<br>
int result = increment(arr);<br>
System.out.println("xesult

4

 $\frac{1}{2}$  $\overline{a}$ Before: arr[0]=4 global=4

After: arr[0]=5 global=5 After: arr[0]=5 global=5

4 **CallByValue.global**

 $[$   $]$ 

CODE

**HEAP** 

Heap, Heap – Hooray!

 $\log$  5  $\frac{1}{2}$ 

increment

5<br>
main<br>
main<br>
and the second callByValue

**public static int increment(int [] arr){**<br>
int local = 5;<br> **arr[0]++;**<br> *global***++;<br>
return local;<br>
}** 

**public class CallByValue { static int** *global* **= 4;**

args **J** main

**}**

an

眼眼

 $\overline{\mathbf{R}}$ 

esult

arr

**STACK** 

## (Output Parameters Output Parameters) פלט משתני

- איך נכתוב פונקציה שצריכה להחזיר יותר מערך אחד? הפונקציה תחזיר מערך
	- ומה אם הפונקציה צריכה להחזיר נתונים מטיפוסים שונים?
	- דרך אפשרית: הפונקציה תקבל כארגומנטים הפניות לעצמים שהוקצו ע"י הקורא לפונקציה ותמלא אותם בערכים.
		- דרך נוספת תלמדו בהמשך הקורס

22

24

![](_page_3_Figure_7.jpeg)

- אתחול משתנים גלובלים סטטים מתרחש מיד לאחר טעינת המחלקה לזיכרון ולפני פונקצית ה-main
- ניתן לבצע פעולות נוספות (בדרך כלל אתחולים למניהם) מיד לאחר טעינת המחלקה לזיכרון פעולות אלו יש לציין בתוך בלוק **static**

23

## תמונת הזיכרון האמיתית

- מודל הזיכרון שתואר כאן הוא פשטני פרטים רבים נוספים נשמרים על המחסנית וב- Heap
- תמונת הזיכרון האמיתית והמדויקת היא תלוית סביבה ועשויה להשתנות בריצות בסביבות השונות
	- נושא זה נידון בהרחבה בקורס "קומפילציה"

![](_page_3_Picture_14.jpeg)